## eVidyalaya Half Yearly Report

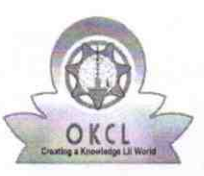

Department of School & Mass Education, Govt.<br>of Odisha

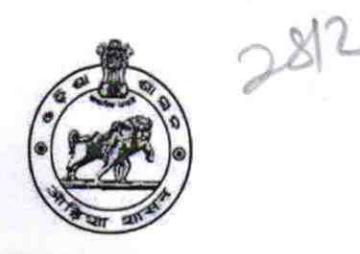

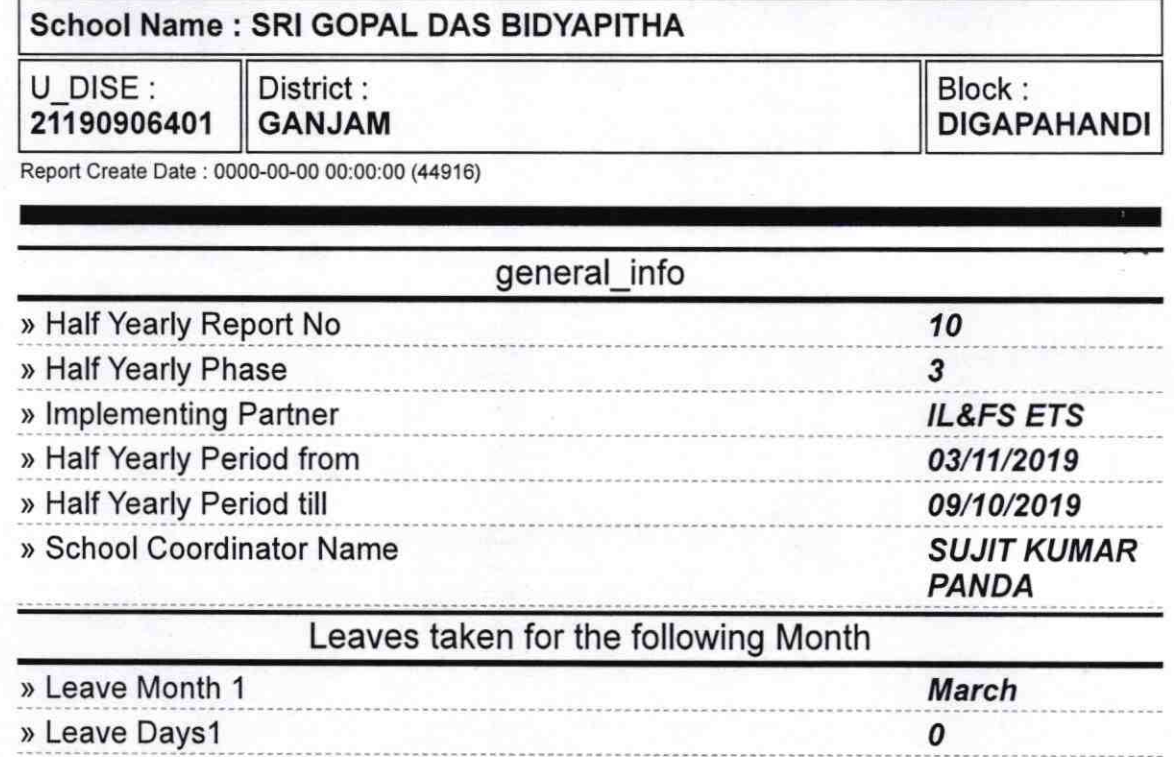

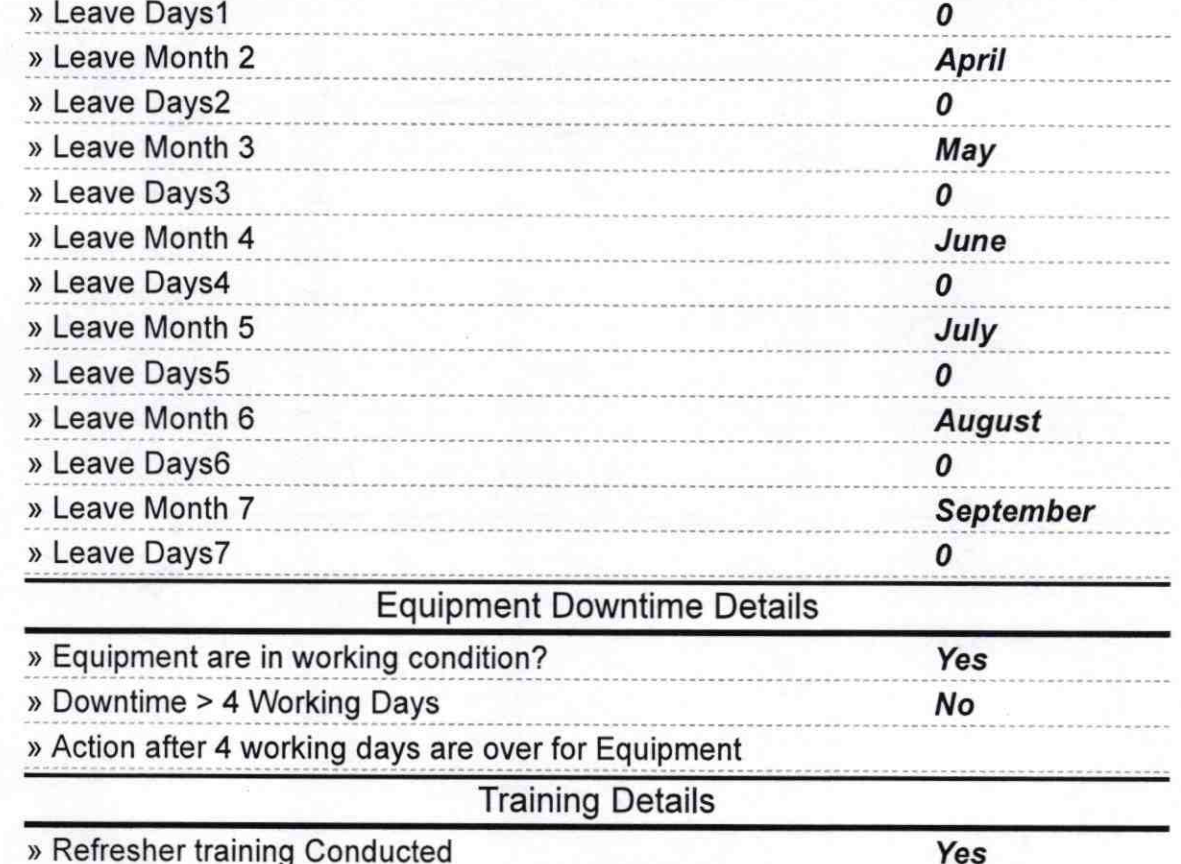

» Refresher training Conducted Date

» If No; Date for next month

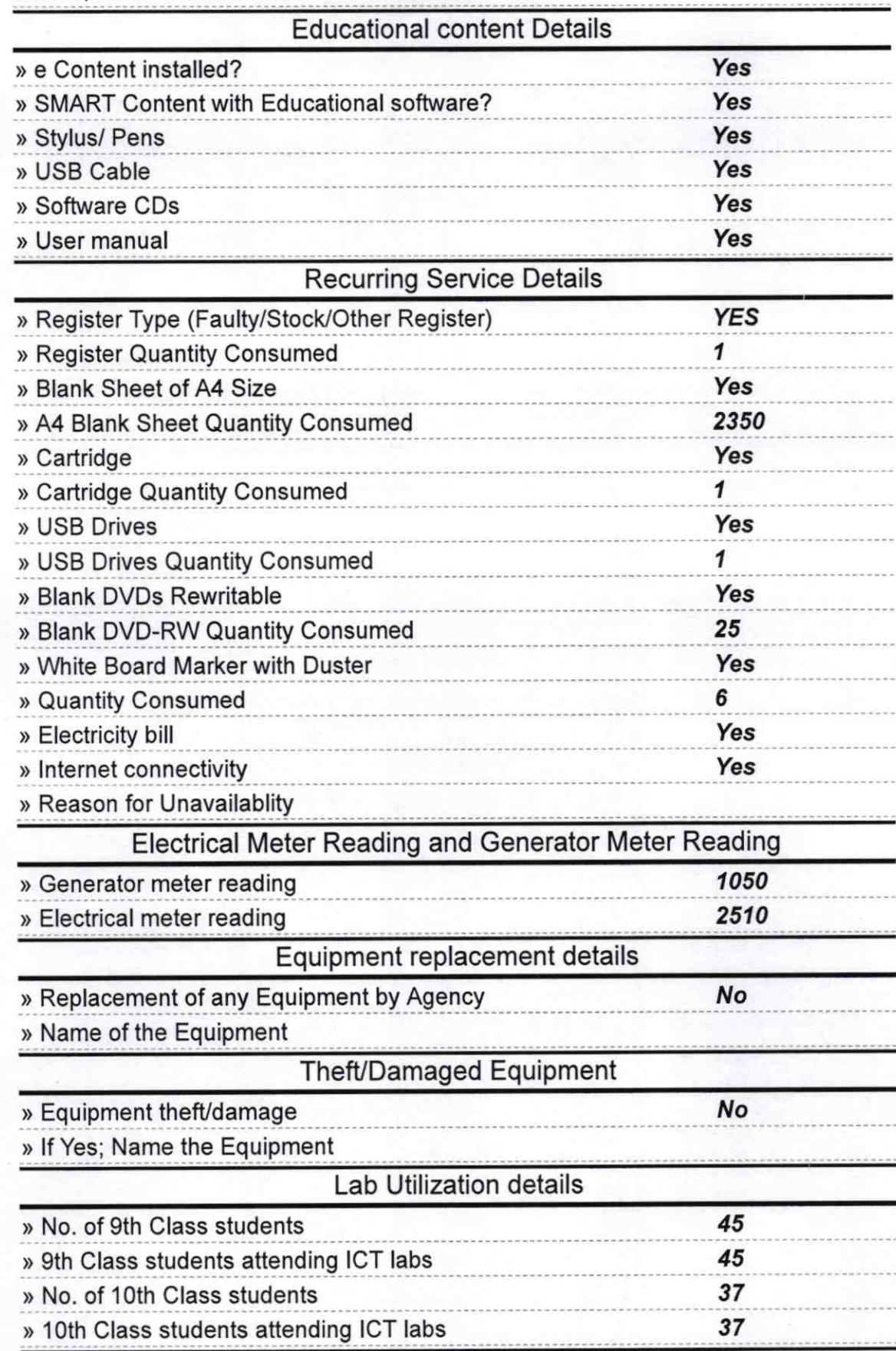

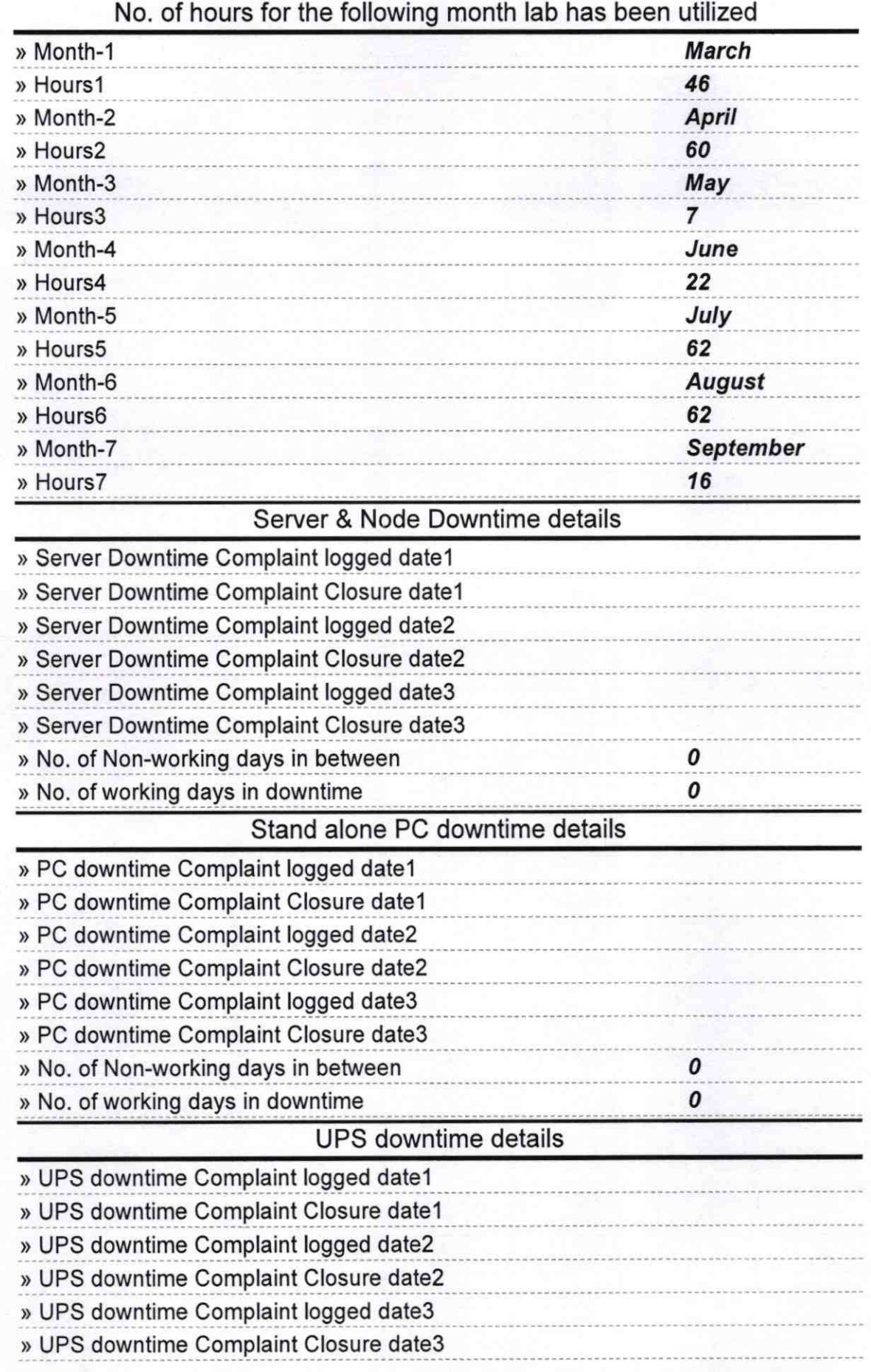

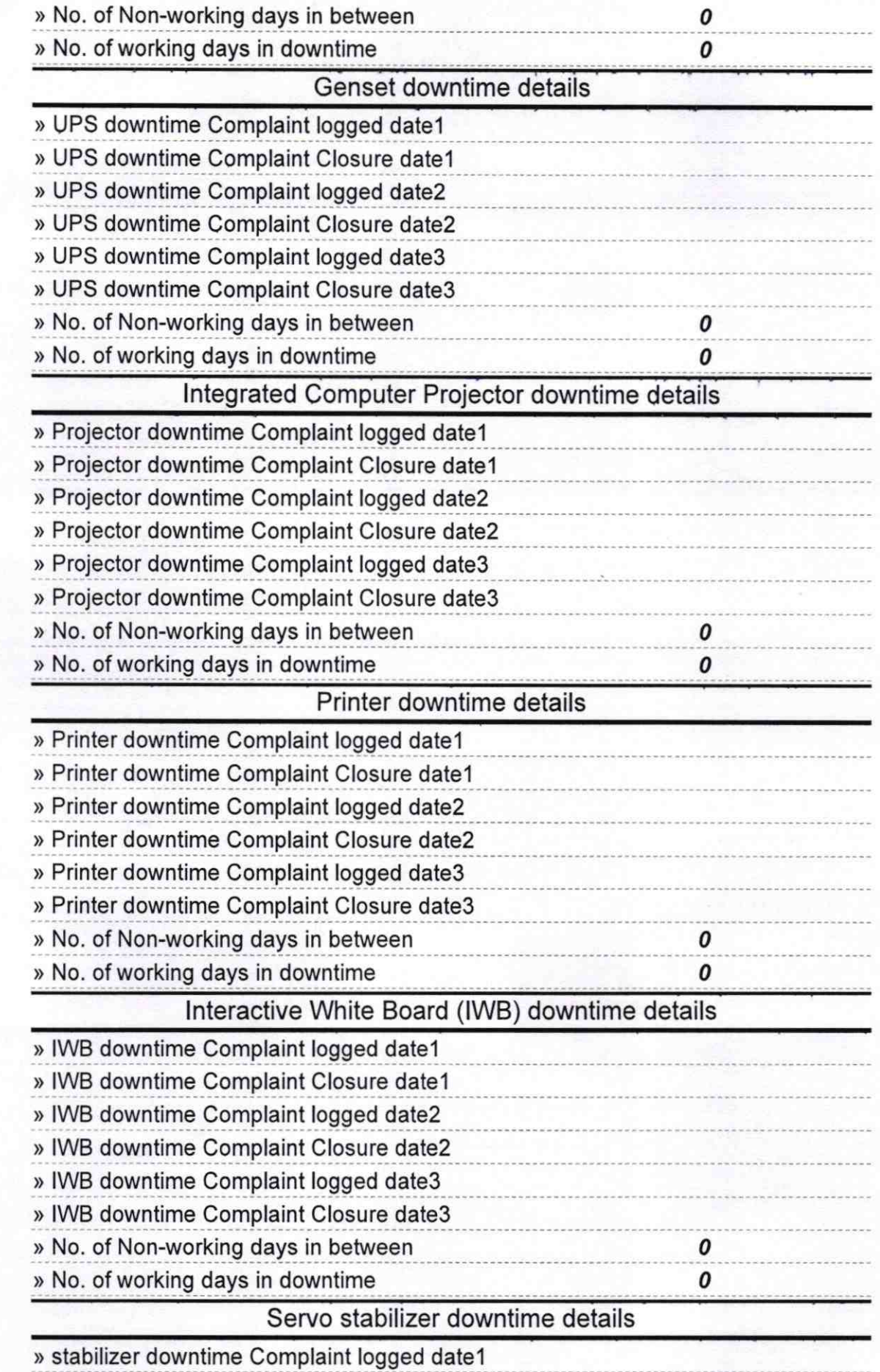

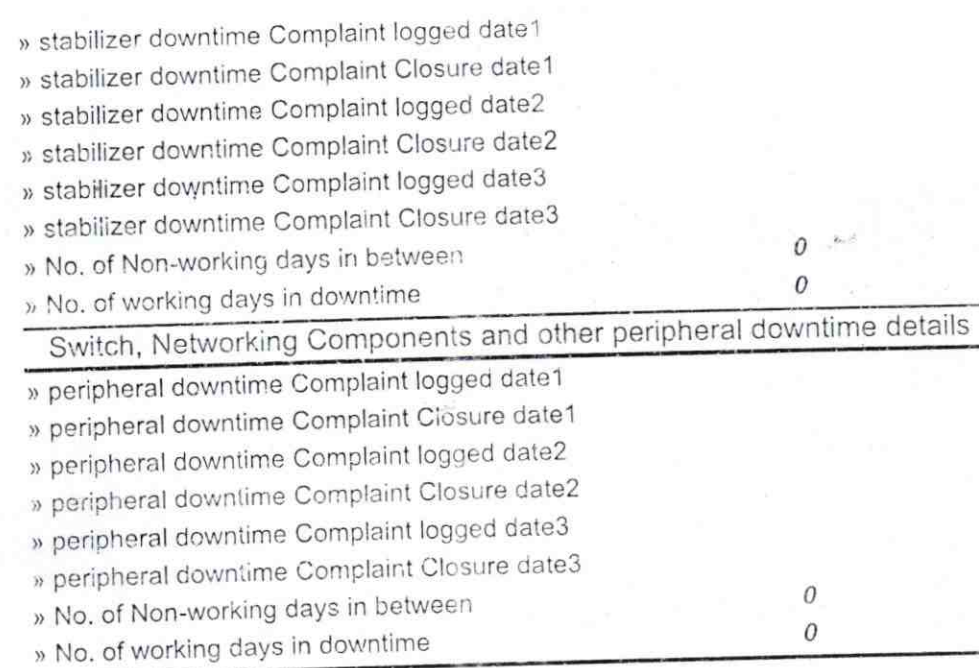

28.00

'\*''

r.

詩

Headmaster Sri Gopaldas Noda Ma

Signature of Head Master/Mistress with Seal

Ă